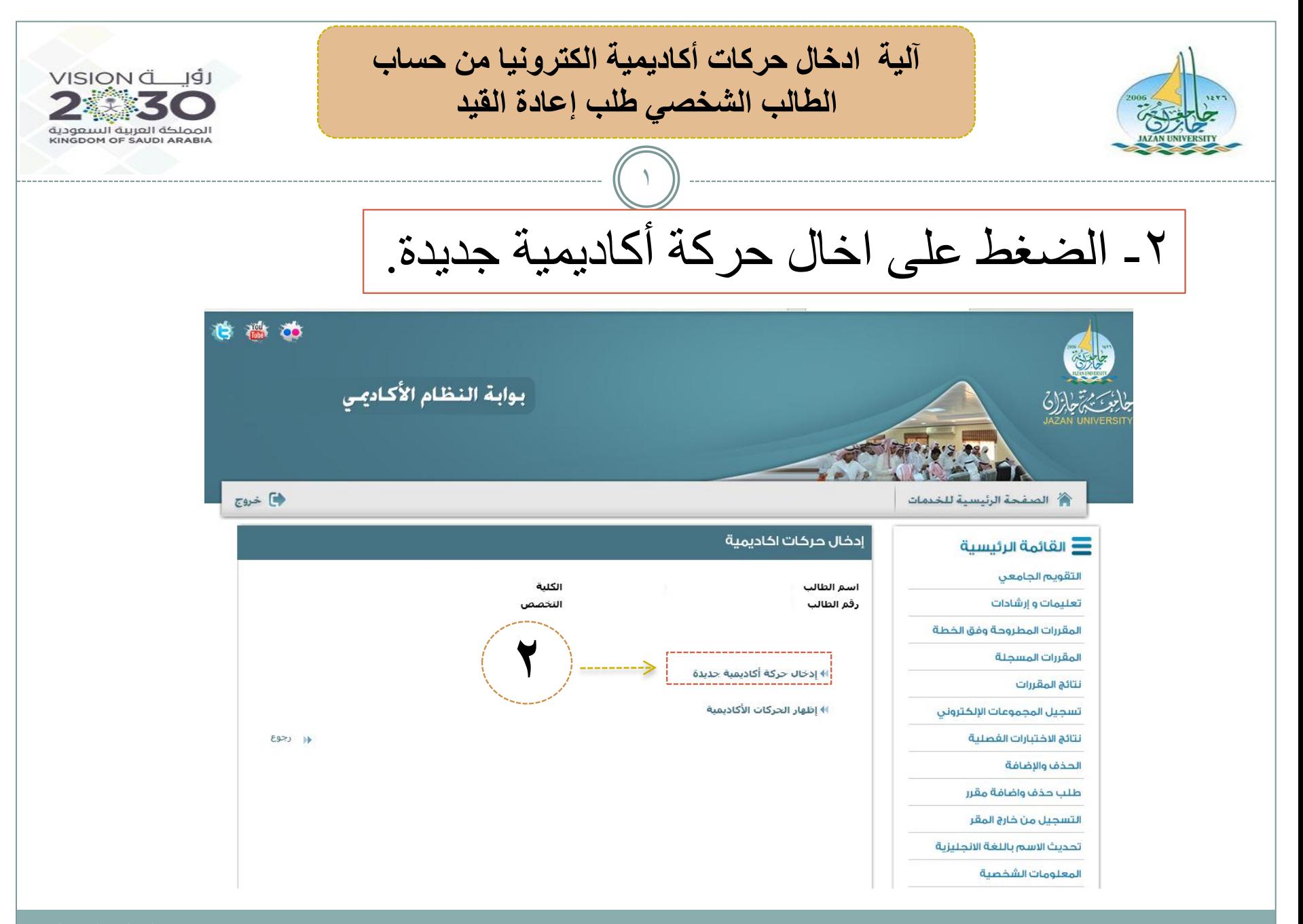

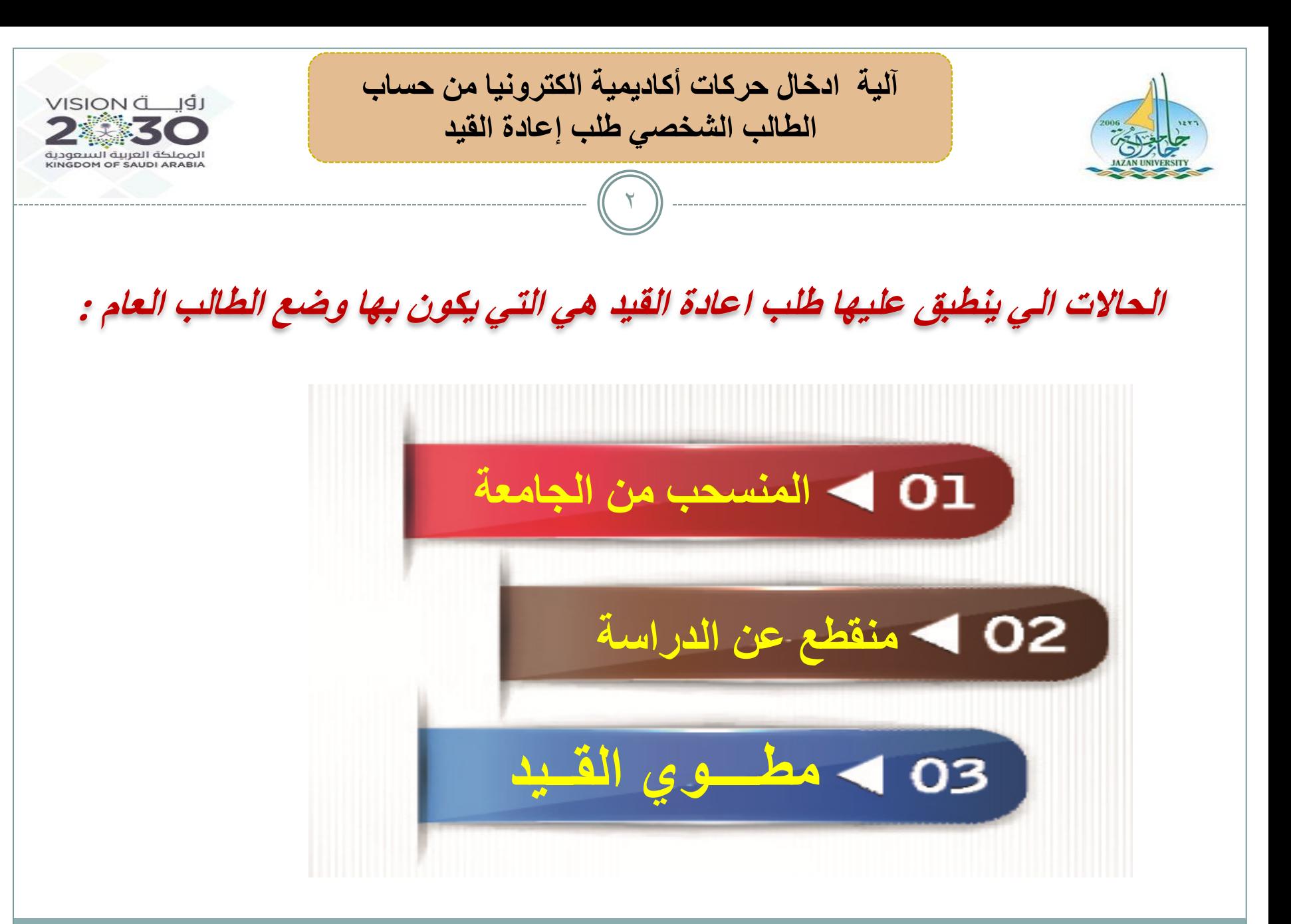

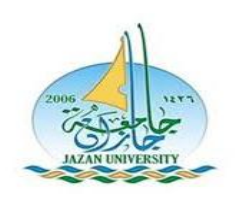

**آلية ادخال حركات أكاديمية الكترونيا من حساب الطالب الشخصي طلب إعادة القيد**

 $\mathbf{r}$ 

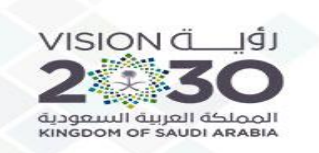

اختيار نوع الحركة (طلب اعادة قيد) ثم التالي

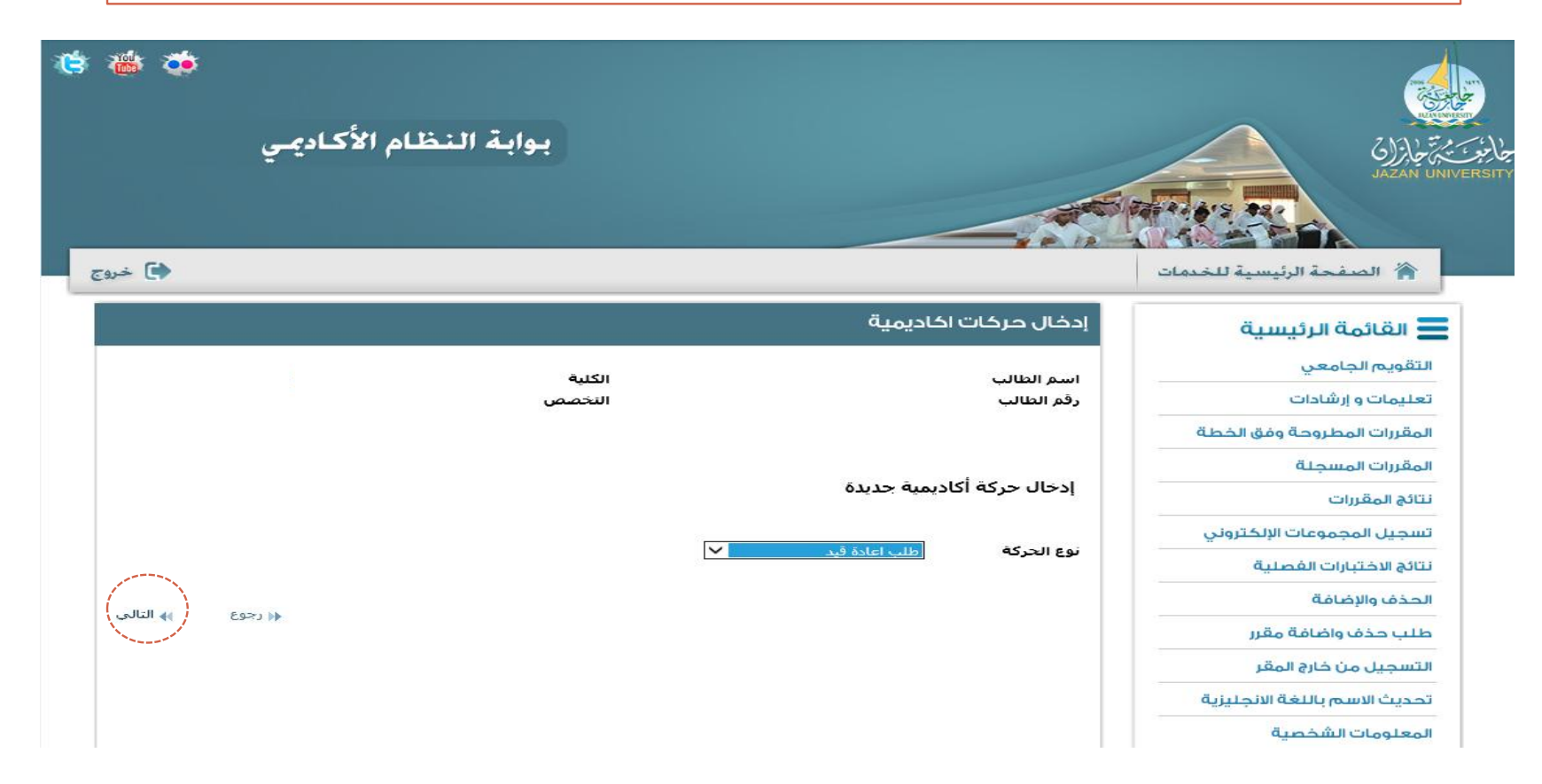

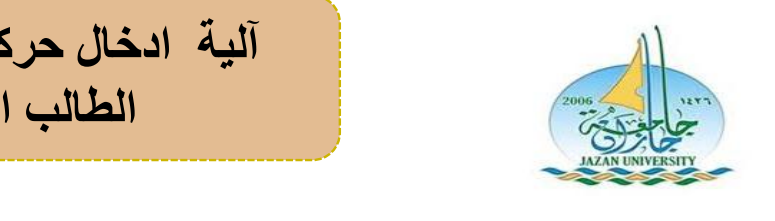

**آلية ادخال حركات أكاديمية الكترونيا من حساب الطالب الشخصي طلب إعادة القيد**

 $\epsilon$ 

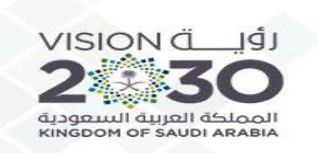

مراجعة البيانات المدخلة - حفظ -

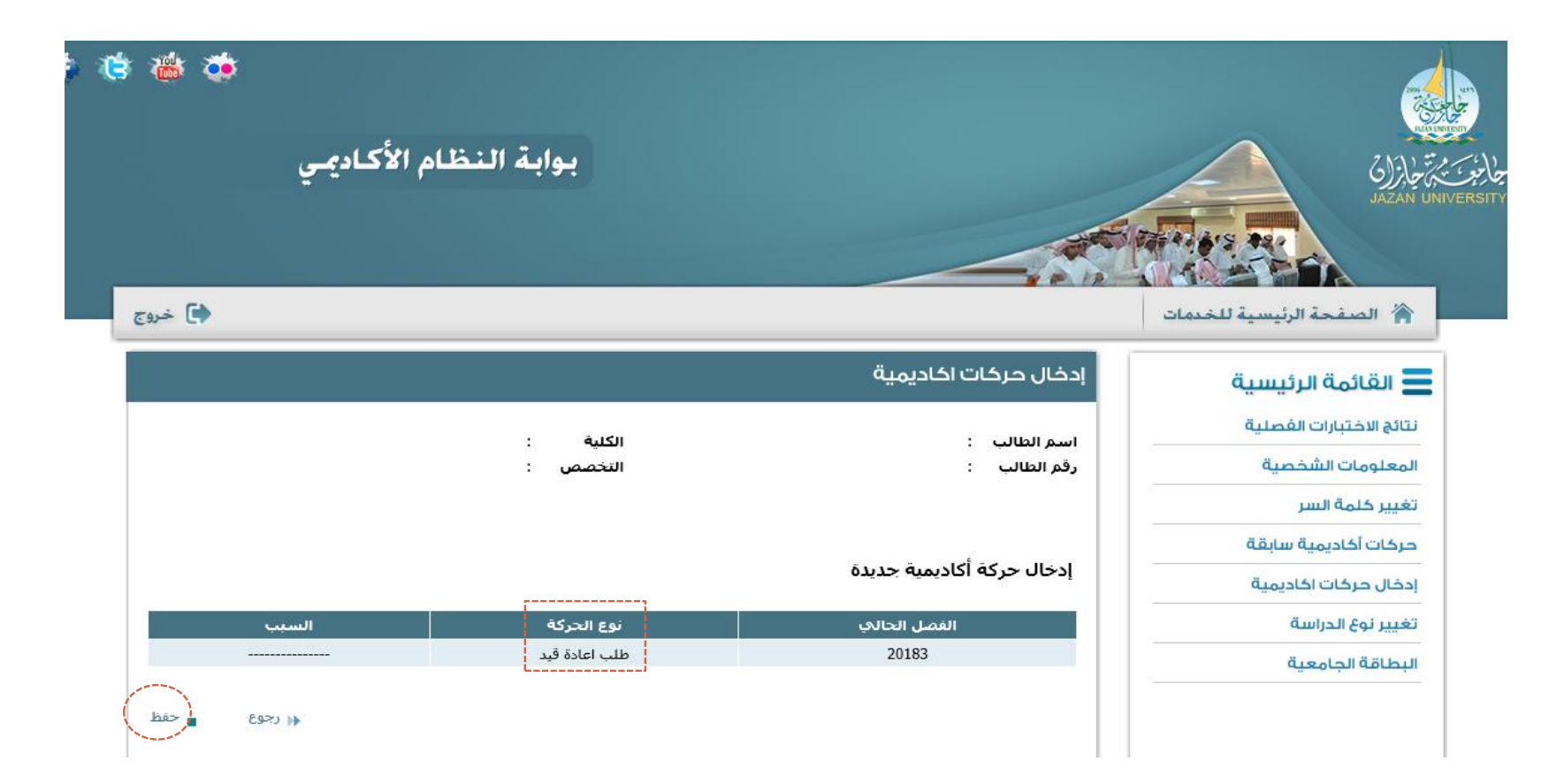

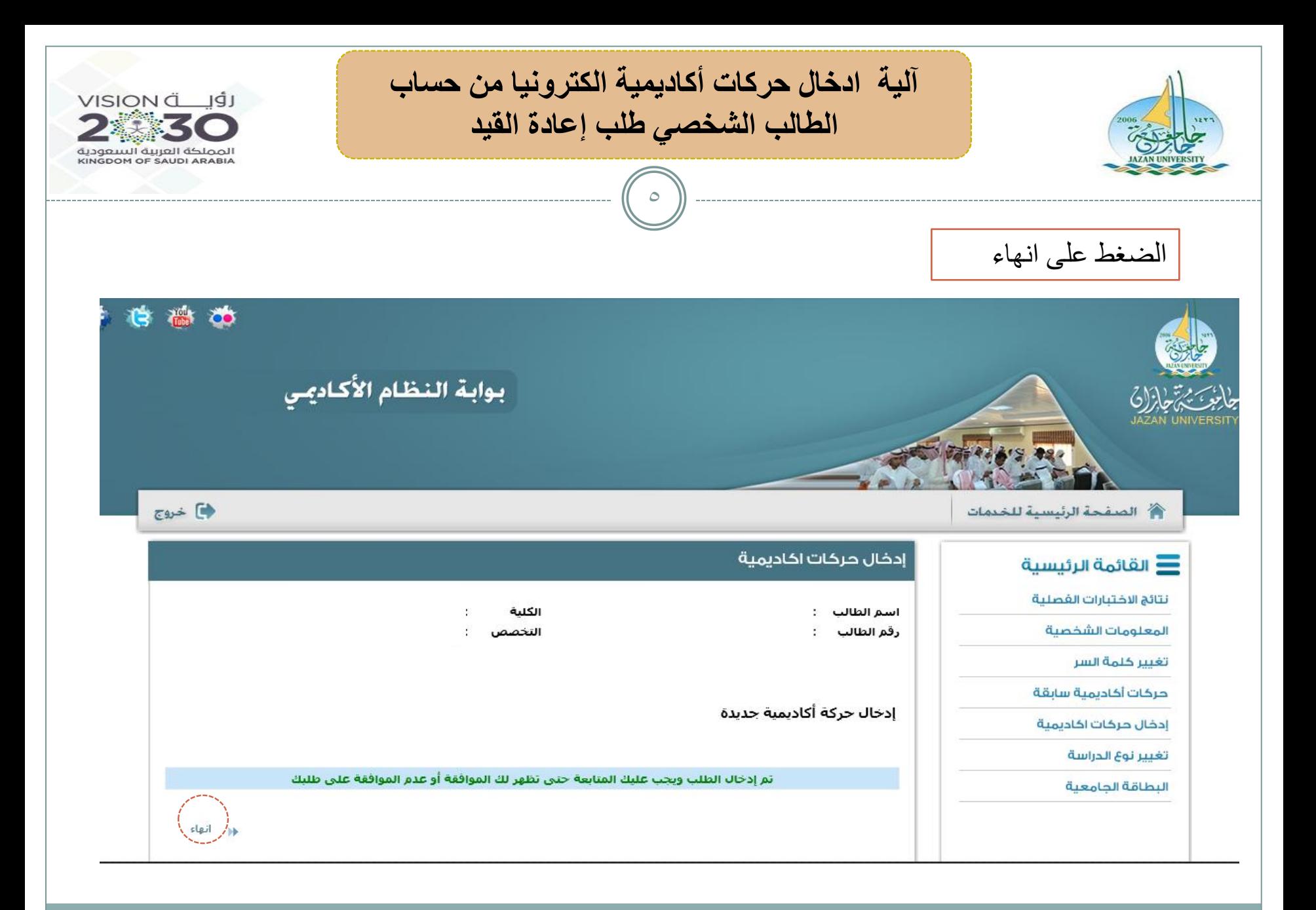

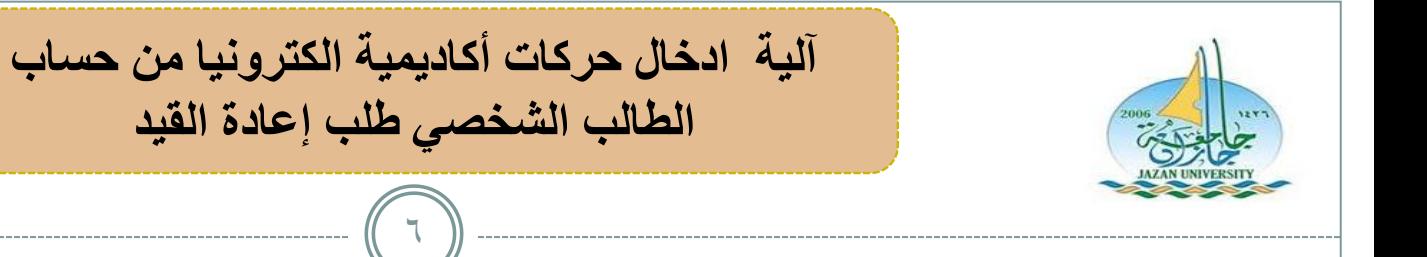

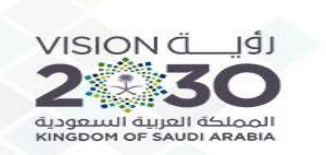

## مقبول (تعني) تنفيذ الحركة (الكترونيا) وتغير حالة الطالب الى (منتظم)

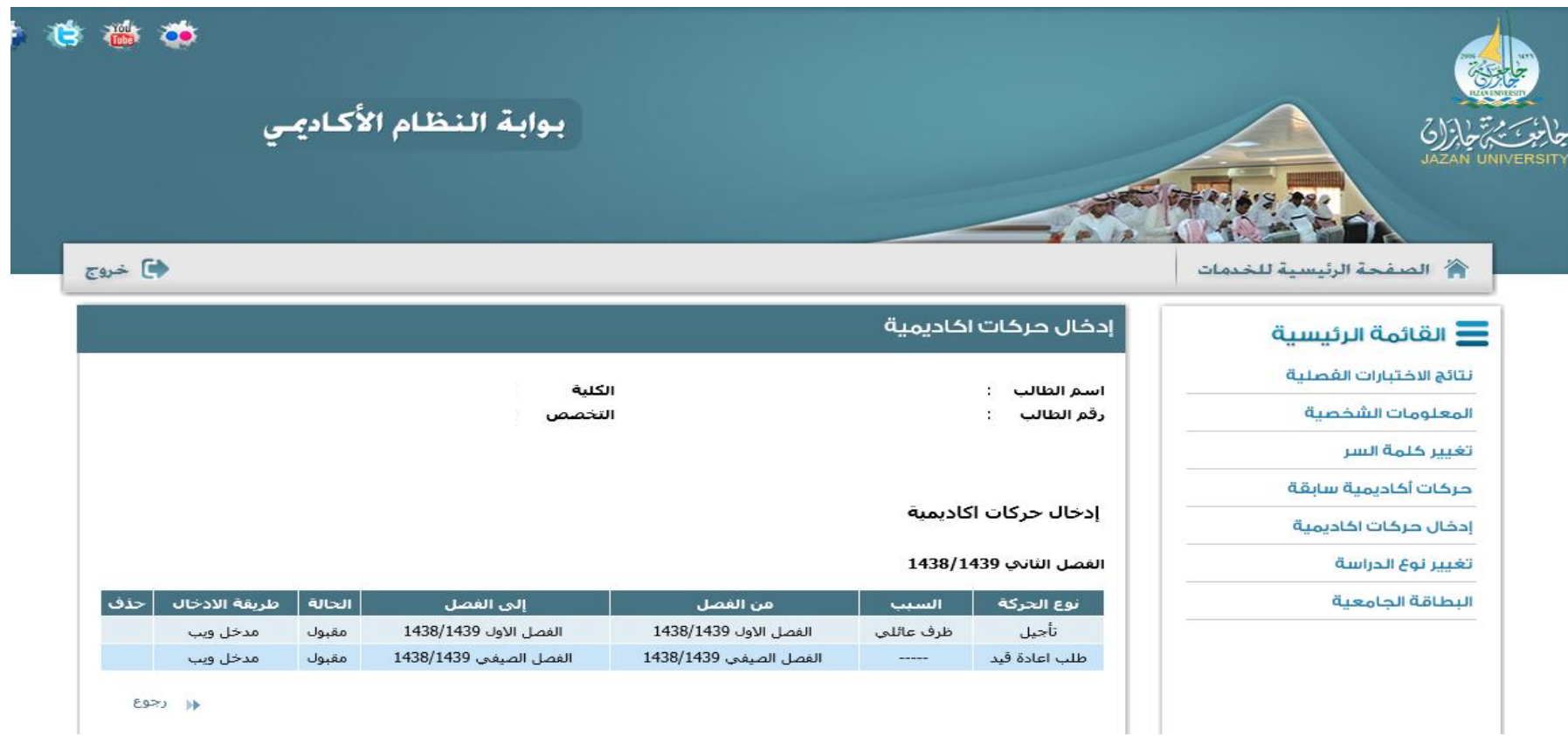

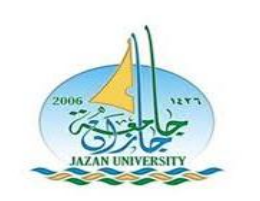

**آلية ادخال حركات أكاديمية الكترونيا من حساب الطالب الشخصي طلب إعادة القيد**

 $\vee$ 

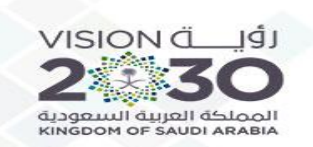

شروط اعادة الانتظام غير متحققة الأحد السببين : .1أن له اعاد قيد سابقة )**ال يجوز إعادة قيد الطالب أكثر من مرة واحدة(** . .2 مضت اربع فصول دراسية (سنتين) او أكثر على حالته الاكاديمية (منقطع – منسحب – مطوي القيد) ~ **ويرفع الطلب الى مقر الكلية من شاشة طلبات واستفسارات .** 

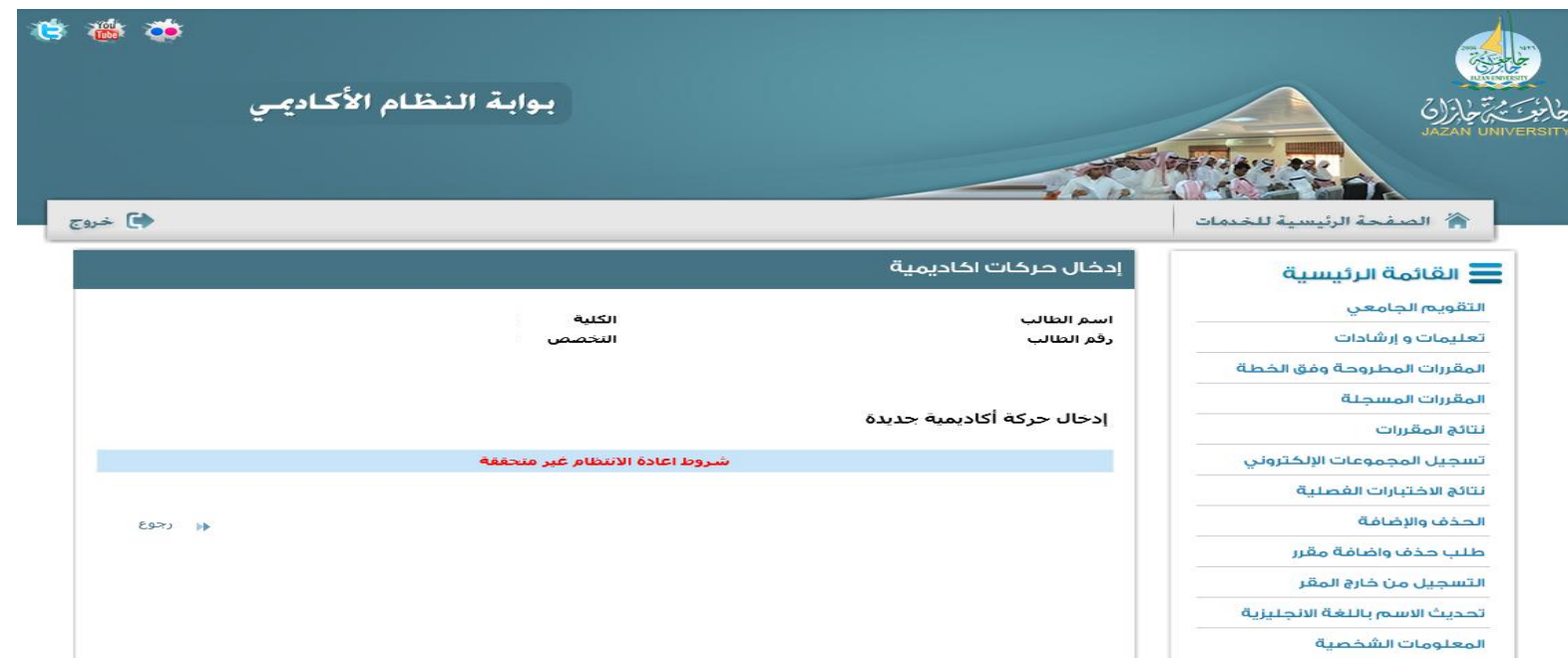